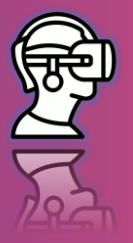

**SCÉNARIO DE LEÇON 02 : RÈGLE DE COSINUS Sujet : Règle de Cosinus**

**Niveau : Âge 15 - 18 Connaissance préalable : Concept de sinus et de cosinus, aire d'un quadrilatère**

Corrélation : Physique (opération avec des vecteurs) ; Astronomie (méthode **de la parallaxe)**

## **Temps : 45 minutes**

## **RÉSULTATS DE L'APPRENTISSAGE**

- **Utiliser la trigonométrie**
- **Découvrir la règle du cosinus**
- **Être capable de comparer différentes déclarations d'un même concept**

# **MÉTHODES D'ENSEIGNEMENT**

- **Technologie de Réalité Virtuelle (RV)**
- **Travail individuel et travail en binôme**

# **MOTS-CLÉS**

- **angle aigu/ obtus**
- **triangles**
- **quadrilatères**
- **équivalence des polygones**

## **RESSOURCES**

- **Casques RV**
- **tableau noir**
- **papier cartonné, crayon, stylos de couleur, deux triangles de référence en carton**
- **règles de triangle, instruments de géométrie, ciseaux**
- **ordinateur portable, calculatrice de poche, projecteur**

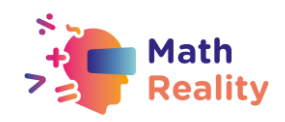

# **ACTIVITÉS**

## **INTRODUCTION : RÈGLES DE CONDUITE POUR L'UTILISATION DE LA RV EN CLASSE (5 min)**

L'enseignant entame une discussion avec les étudiants en leur demandant ce qu'ils pensent de l'utilisation de la RV et de leurs attentes en matière d'utilisation de la RV en classe.

Après la discussion, l'enseignant définit les méthodes de travail et les règles de conduite pour les étudiants concernant les précautions de sécurité pour l'utilisation des casques RV dans la classe et l'apprentissage dans l'environnement virtuel:

- écouter attentivement l'enseignant
- supprimer les obstacles physiques avant d'utiliser la RV
- toujours travailler en binôme jamais seul
- garder l'appareil propre.

#### **Activité 1 (5 min) INTRODUCTION À LA LEÇON**

#### **Accessoires nécessaires : tableau noir ou PowerPoint préparé**

L'enseignant demande aux élèves de citer quelques définitions et formules : définition du cosinus d'un angle ; formule pour déterminer l'aire d'un carré ; formule pour déterminer l'aire d'un parallélogramme. Ils utiliseront ces formules au cours de l'activité. Puis il/elle divise la classe en quatre groupes et donne à chaque groupe un triangle en carton violet : deux d'entre eux sont des triangles à angle aigu, les deux autres sont des triangles à angle obtus (voir figure):

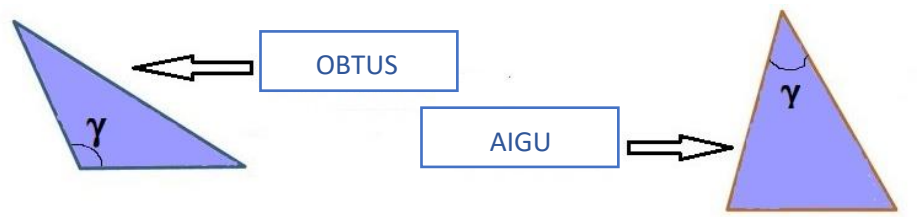

L'enseignant demande aux élèves de nommer un angle du triangle (comme dans la figure cidessus) et de nommer les trois côtés du triangle a, b et c (où c est le côté opposé à  $\gamma$ ).

Puis il dit aux élèves qu'ils vont obtenir la règle du Cosinus en comparant les figures.

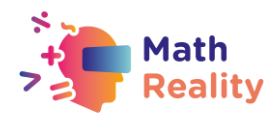

## **Activité 2 (10-15 min) PARTIE PRATIQUE DE LA LEÇON**

Accessoires requis : tableau noir ou PowerPoint préparé, papier cartonné, crayon, stylos de couleur, deux triangles de référence en carton, règles à triangles, instruments de géométrie, ciseaux.

L'enseignant demande à chaque groupe de dessiner l'une des figures suivantes, en utilisant comme point de départ le triangle qu'ils viennent de recevoir. Les élèves peuvent utiliser du papier cartonné, des règles et des ciseaux. Ils peuvent également colorier leur figure, en utilisant les couleurs ci-dessous.

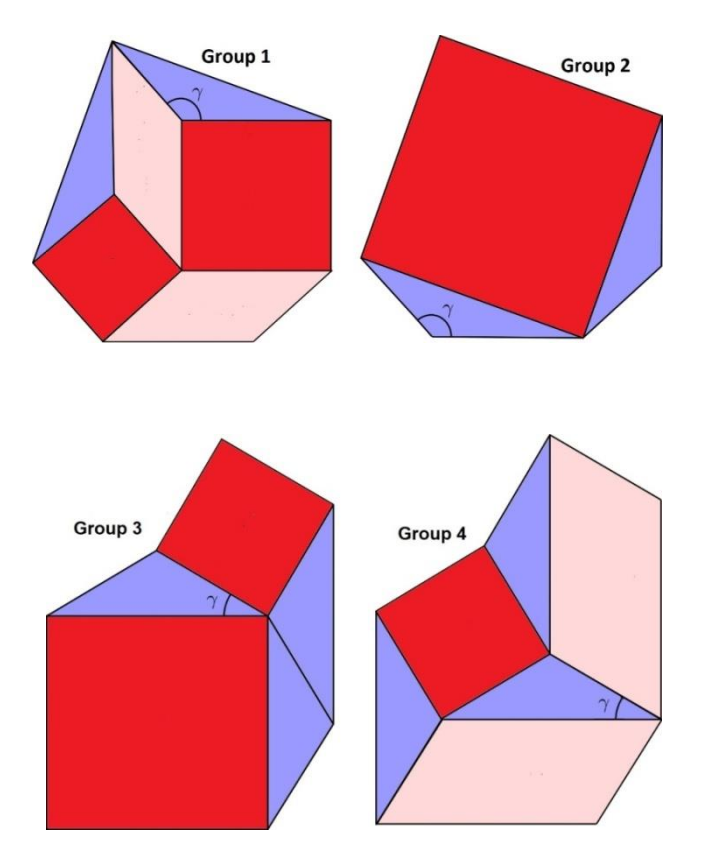

#### **Un exemple de la façon de réaliser le dessin:**

**Groupe 1 :** dessinez le triangle violet sur le carton. Dessinez un carré rouge sous le côté inférieur du triangle (à côté de  $\gamma$ ). Dessinez un parallélogramme rose en partant du côté gauche du carré. Etc.

Groupe 2 : dessinez un carré rouge de côté c, le plus long côté du triangle (opposé à  $\gamma$ ). Dessinez un triangle violet sur un côté du carré. Etc.

**Groupe 3 :** dessinez le triangle violet sur le carton. Dessinez deux carrés rouges à partir des deux côtés du triangle adjacents à (a et c). Etc**.**

**Groupe 4 :** Dessinez un carré rouge avec le côté c. Dessinez le triangle violet sur trois des quatre côtés du carré rouge. Etc.

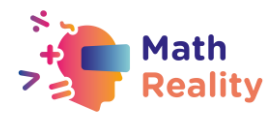

## **Activité 3 (15-20 min) PARTIE CALCUL**

Chaque groupe doit calculer l'aire de sa figure, en additionnant les aires des différentes parties (carrés et parallélogrammes). Ils doivent arriver à ce calcul (voir figures):

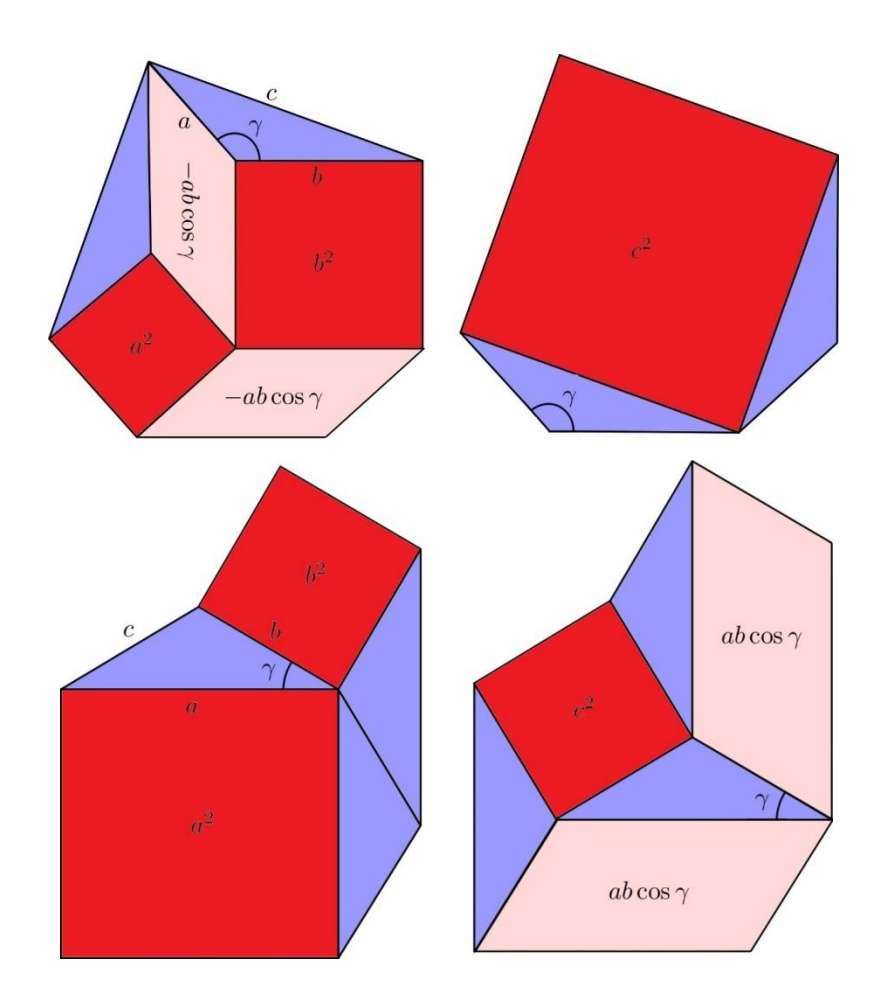

À partir de l'équivalence des figures (deux par deux) et de quelques arrangements algébriques, les élèves arriveront à la formule de la règle du Cosinus:  $c^2 = a^2 + b^2 - 2ab \cdot cos\gamma$ 

Un exemple d'arrangements algébriques pour les groupes 3 et 4: La zone de la figure 3 (à gauche ci-dessus) est  $a^2 + b^2 + A_T + A_T + A_T$  **où A** $\tau$  est l'aire du triangle violet.

La surface de la figure 2 (à droite, au-dessus) is  $c^2+A_T+A_T+A_T+ab cos\gamma +ab cos\gamma.$ En égalisant les deux surfaces, on obtient:  $a^2 + b^2 + 3A_T = c^2 + 3A_T + 2abcos\gamma$ . En soustrayant  $(3A_T + 2abcos\gamma)$  des deux côtés de l'égalité, on obtient la formule finale. Procédure similaire pour les groupes 1 et 2.

L'enseignant aide les élèves à écrire l'énoncé de la règle du Cosinus : "Le carré de la longueur d'un côté quelconque d'un triangle est égal à la somme des carrés de la longueur des autres côtés moins deux fois leur produit multiplié par le cosinus de leur angle inclus".

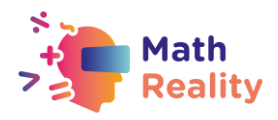

## **Activité 4 (10 min) LA RÈGLE DU COSINUS DANS L'APPLICATION RV**

L'enseignant attribue la tâche aux élèves.

## **Étudiant :**

- trouve et sélectionne l'exercice sur la règle du Cosinus sur l'étagère des exercices
- résout des tâches dans une application RV

**Forme de travail :** travail en binôme

**Accessoires requis :** Casque RV

## **ACTIVITÉ :**

L'enseignant répartit les élèves en binômes.

L'élève A met soigneusement son casque RV et ouvre l'exercice sur la règle du cosinus dans la bibliothèque virtuelle d'une application RV.

Pour effectuer la tâche demandée, l'élève A se rend au point C, près de la fenêtre. De ce point, il voit la distance au sommet A, b = AC = 2041 mètres, la distance au sommet B, a = BC = 2394 mètres et l'angle formé par les deux côtés, <ACB = 42°. La tâche consiste à calculer la distance c = AB entre les deux sommets.

L'élève A donne le casque à l'élève B pour qu'il puisse également voir la tâche et, aidé par l'élève A, il écrira la tâche puis ils résoudront le problème en utilisant la règle du cosinus.

$$
c2 = a2 + b2 - 2ab \cdot cosC
$$
  
\n
$$
c2 = 20412 + 23942 - 2 \cdot 2041 \cdot 2394 \cdot cos42
$$
  
\n
$$
c2 = 4165681 + 5731236 - 9772308 \cdot 0.7431
$$
  
\n
$$
c2 = 9896917 - 7261802.0748
$$
  
\n
$$
c2 = 2635114.9252
$$

### $c = 1623.3037m$

Donc, la distance entre les deux sommets est de 1623 mètres.

L'élève B tapera la réponse et ils profiteront à tour de rôle de la vue comme récompense pour leur performance.

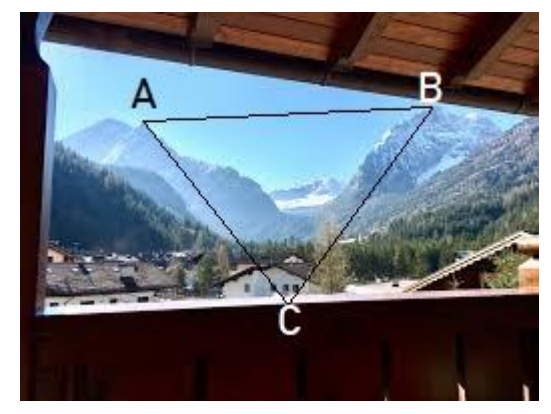

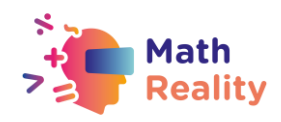

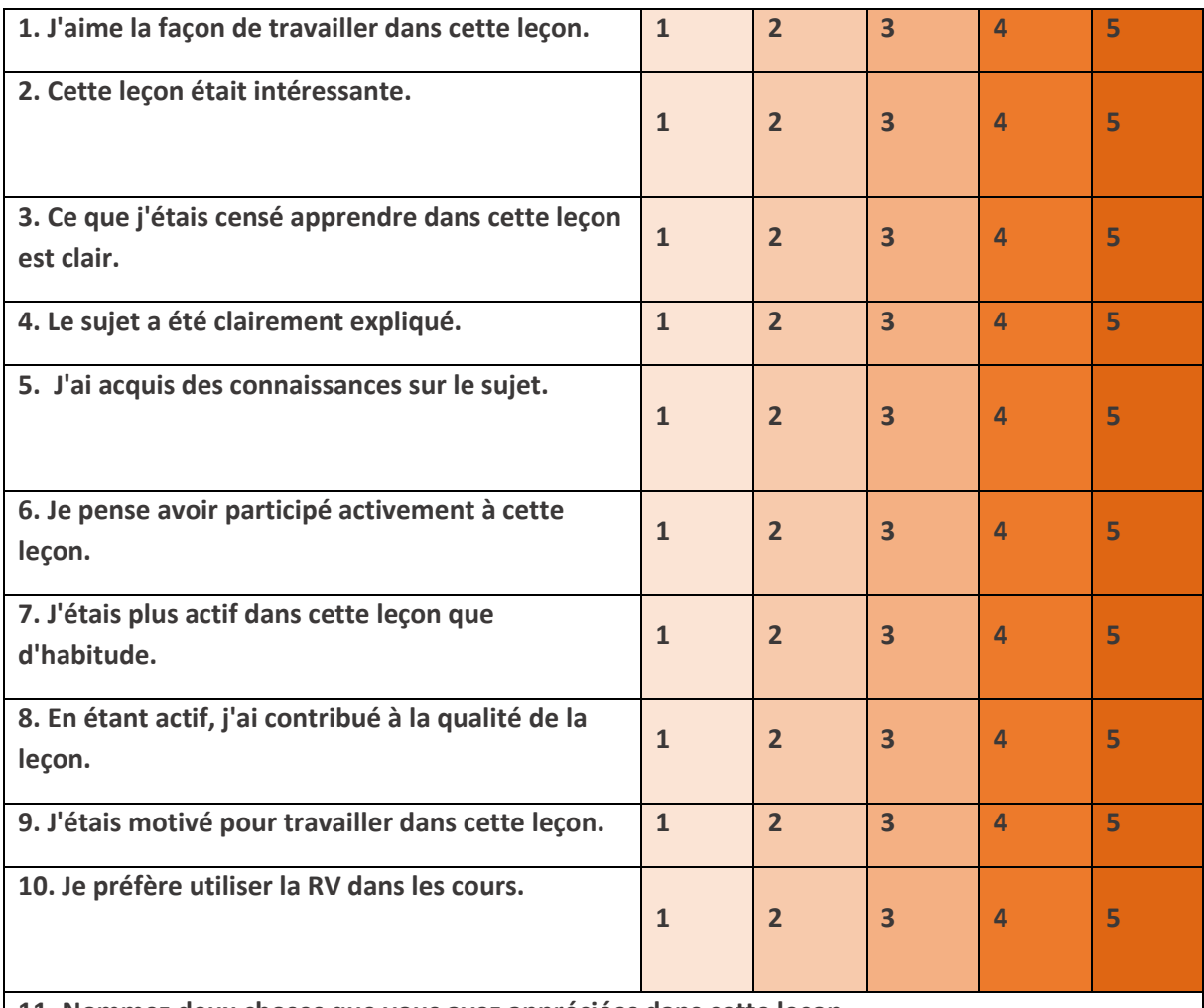

**11. Nommez deux choses que vous avez appréciées dans cette leçon.**

**12. Nommez deux choses que vous n'avez pas aimées dans cette leçon.**

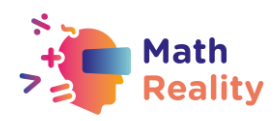

**Chaque élève est différent et ses besoins en la matière peuvent varier. Vous trouverez ci-dessous plusieurs conseils qui pourraient rendre les cours de mathématiques plus inclusifs pour les élèves souffrant de troubles de l'apprentissage.**

- Lorsque vous donnez des devoirs à la classe, essayez de les diviser en petits éléments d'information. Évitez les doubles tâches dans les instructions. N'oubliez pas que dans le cas d'opérations/exercices comportant plusieurs étapes, il est essentiel d'aider les apprenants à décomposer les étapes.
- Vous pouvez utiliser des listes de contrôle pour vos élèves afin de vous assurer qu'ils ont suivi toutes les étapes.
- Assurez-vous que la police, l'interlignage et l'alignement de votre document sont accessibles aux étudiants ayant des troubles de l'apprentissage. Il est recommandé d'utiliser une police sans empattement, à espacement régulier, telle que Arial et Comic Sans. Autres : Verdana, Tahoma, Century Gothic et Trebuchet. L'espacement doit être de 1,5 et il faut éviter les justifications dans le texte.
- À la fin de chaque activité, prenez le temps de demander aux élèves ce qu'ils ont appris afin de souligner chaque étape de leur processus d'apprentissage.
- Veillez à ce que le matériel manipulé par les étudiants soit suffisamment facile à appréhender.
- Lorsque vous utilisez différents supports (papier, ordinateur et aides visuelles), choisissez un fond différent du blanc, qui peut être trop lumineux pour les élèves souffrant de troubles de l'apprentissage. Le meilleur choix serait le crème ou le pastel doux, mais essayez de tester différentes couleurs pour en savoir plus sur les préférences des élèves.
- Pour stimuler la mémoire à court et à long terme, préparez pour tous les élèves de la classe un plan décrivant ce qu'ils vont apprendre au cours de cette leçon et terminez par un résumé de ce qui a été enseigné. De cette façon, ils renforceront leur capacité à se souvenir des informations.

#### **EXEMPLE:**

#### **1. Commencez chaque leçon par un bref "CHECK-IN".**

- Aujourd'hui, nous allons étudier le sujet (nom du sujet)
- Je vais vous parler de : (nommez 3 mots-clés en rapport avec le sujet)
- Ensuite, je présenterai des exercices : (nommez les exercices du livre de l'élève)
- Ensuite, nous ferons des exercices (expliquer la façon dont les élèves travailleront : ex. ensemble avec le professeur / par deux / individuellement)
- Une fois les exercices terminés [Pour continuer]

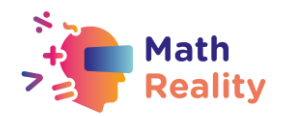

#### **2. Puis terminez la leçon par un bref "CHECK-OUT".**

- Pendant la leçon, nous apprenons à connaître (sujet de la leçon)
- Les éléments les plus importants étaient : (citer 3 mots-clés en rapport avec le sujet)
- Nous avons pu faire... (parler du travail effectué par l'élève pendant la leçon)
- Nous explorerons ce sujet la prochaine fois lorsque nous étudierons (nommez le sujet suivant)

**Il s'agit d'un petit ajustement qui prendra 5 minutes de la leçon mais qui peut faire une grande différence dans la façon dont le matériel sera mémorisé. Essayez d'en faire une habitude de travail.**